#### **Foo Wmaenc крякнутая версия With Serial Key Скачать**

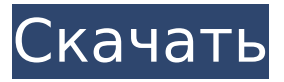

### **Foo Wmaenc Product Key Full X64 (Final 2022)**

Он основан на коде, написанном s-kw. Это быстро написанное и небольшое дополнение для foobar2000, предназначенное для записи аудиофайлов WMA. В настоящее время он поддерживает один кодировщик WMA, Winamp WMA Encoder v1.34. Какие новости добавлено: WMA Encoder v1.34 Какие новости измененный: - Исправлена кнопка "Раздеть" в настройках - Сделал некоторую очистку кода - Улучшена обработка переключения битрейта - Добавлена дополнительная конфигурация кодировщика WMA для деактивации системы поиска ошибок (хотя иногда это может привести к сбою foobar) foo wmaenc фубар 2000 wma enccert «Добро пожаловать в кодировщик Windows Media Audio. WMA был разработан Microsoft Corp. Поддерживаемые битрейты: 64-192 кбит/с со стерео 44 кГц. Базовая частота дискретизации может быть указана автоматически" Я хотел бы поблагодарить автора за это дополнение... Это дополнение представляет собой быстро написанное и небольшое дополнение для foobar2000, предназначенное для записи аудиофайлов WMA. В настоящее время он поддерживает один кодировщик WMA, Winamp WMA Encoder v1.34. "фубар 2000" foobar2000 должен быть установлен вместе с движком foobar2000. Вы можете получить движок foobar2000 здесь: Надеюсь, я могу рассчитывать на вашу поддержку будущих обновлений. Я уже нашел кучу багов... Какие новости добавлено: WMA Encoder v1.34 Какие новости измененный: - Исправлена кнопка "Раздеть" в настройках - Сделал некоторую очистку кода - Улучшена обработка переключения битрейта - Добавлена дополнительная конфигурация кодировщика WMA для деактивации системы поиска ошибок (хотя иногда это может привести к сбою foobar) wma enccert Автор выбрал функцию автоматической настройки. Она использует множество файлов .wav и .mp3, созданных в foobar2000, для определения кодировщика. Кроме того, он не копируется напрямую в renoise или Corel Workbench, вам нужно копировать в .wavs, затем переименовывать их в .mp3, а затем переименовывать в .wma. Список изменений: Добавлено: Автонастройка. Изменено: удалена строка «информация» автоматической настройки. Какие новости добавлено: Автоматическая настройка. Изменено: Удалить автоматическую настройку "

### **Foo Wmaenc Free [Updated] 2022**

Что такое foo wmaenc Cracked 2022 Latest Version? foobar2000 — эталонный аудиоплеер для Windows (версии для Mac и Linux в разработке). Эта статья поможет вам установить Professional Edition Moca с версией программы для MS-DOS. Если у вас уже есть собственная копия Moca, у нее не будет установленных опций, доступных в этой версии DOS. Чтобы загрузить Moca Professional Edition для MS-DOS, вам нужно перейти на веб-сайт SysSoft, нажать «Продукты» в левой колонке, прокрутить вниз до версии Moca для DOS, выбрать ее и

нажать «Загрузить». Эта версия скопирует файл в папку Мои документы/dos. Затем разархивируйте файл на жесткий диск, дважды щелкнув его. Наконец, переименуйте папку в moca. Если у вас еще нет собственной копии Moca, ознакомьтесь с этой или следующей статьей, в зависимости от того, какая у вас версия. Почему Moca устанавливается в MS-DOS? Если у вас уже есть копия Moca, вы можете установить ее в MS-DOS, дважды щелкнув файл Moca.exe, который находится в папке DOS. В противном случае вы установите текущую версию Moca, а также MS-DOS и вариант предустановленной версии Moca. Как мне его установить? Чтобы установить Moca Professional Edition для MS-DOS, просто откройте файл moca.ini, расположенный в папке DOS, дважды щелкнув по нему. Установите флажок рядом с ключом d: и введите пароль учетной записи администратора, когда будет предложено. Наконец, установите флажок рядом с опцией установки текущей версии Moca Professional Edition и нажмите «ОК». Если у вас есть уже существующая копия Moca, она не будет иметь доступных вам установленных опций. Например, у меня есть копия предустановленной версии Moca. Когда я дважды щелкаю файл Moca.exe, открывается мастер настройки программы Moca. Первый шаг — выбрать Moca из списка и нажать «Далее». Если у вас уже установлен Moca, вы можете просто нажать «Готово».В противном случае вам будет предложено выбрать текущую версию Moca из списка и нажать «Далее». Если вы не видите выбора для вас Moca, значит, у вас нет копии Professional Edition. Нажмите "Далее. Затем вас спросят, хотите ли вы установить текущую версию Moca Professional Edition, которую я буду называть Moca Pro. я 1709e42c4c

# **Foo Wmaenc License Key Full Free [Mac/Win]**

-- Обновить -------------------------------------------------- --------------- Версия 1.0.0 г1 - Первоначальный вариант История версий: -------------------------------------------------- --------------- V 0.1.0 — 04 октября 2007 г. — Чарльз Кеннеди, г3 - Добавлено отсутствующее уведомление об авторских правах - Изменены все страницы руководства Версия 0.0.1 — 20 августа 2004 г. — Чарльз Кеннеди г1 - Первый выпуск.В: Проблема с вызовом функции в функции? У меня возникла проблема с вызовом функции внутри другой функции, функция form1 change (событие)  $\{$ document.getElementById("создать").style.visibility = "скрытый"; document.getElementById("создать").style.display = "заблокировать"; document.getElementById("ввод").value=this.getElementById("вход").value; this.form1\_update(); Сообщить("Форма 1 изменена"); } функция form1\_update() { Сообщить("Форма 1 вызвана"); alert("значение изменено с " + document.getElementById("input").value); this.form1\_update(); } В чем проблема? Я сбит с толку. РЕДАКТИРОВАТЬ: Теперь я не получаю никаких ошибок, кроме ошибки при обновлении document.getElementById("input").value=""; на моей форме. Этот код работает сейчас. А: Ваша проблема просто в том, что это относится к области действия функции. Рассмотрим этот пример: вар  $x = "Tect"$ ; функциональный тест () { вар  $c = 3T0.C$ ; оповещение (х); оповещение (с); } Обратите внимание, что this.x не определено, в то время как x (область действия которого также является тестовой функцией) имеет значение test. Настоящее изобретение относится к генерированию речи из фонетической информации. Возможность генерировать речевой сигнал из семантической информации и, в частности, из фонетической информации имеет решающее значение для многих автоматизированных систем, которые в настоящее время используются для общения между людьми.Системы, которые используют эти возможности генерации речи, используются во все большем числе областей применения, таких как системы интерактивного голосового ответа (IVR), системы распознавания речи, системы синтеза речи и системы для преобразования письменного текста в речь. ИНЖИР. 1 иллюстрирует речь об известном уровне техники

# **What's New In Foo Wmaenc?**

Цель программы проста: сделать возможным чтение и запись файлов WMA внутри foobar. Наиболее очевидным вариантом использования является «воспроизведение» из foobar2000 в Windows Media Player (WMP) или CD/DVD. Конечно, можно также прочитать файл WMA внутри foobar2000. Установка флажка «завод» обеспечивает наилучший результат. Однако выбор любого значения, отличного от «заводского», может привести к тому, что foobar сохранит файл WMA с другим расширением файла (например, при подключении к Xbox). Вы можете исправить это, отредактировав проводник: если вы когда-нибудь выберете файл с расширением WMA, программа всегда будет создавать файл с именем «foo\_X&Y&Z.txt». Использовать: Включите этот файл в список воспроизведения: Приложения/foo.wma И выберите «factory», чтобы сохранить файл WMA как стандарт foobar2000. \* Полный список всех поддерживаемых форматов можно найти в диалоге параметров. foo wmaenc Изменения: \* Добавлена поддержка WMA версии 2. \* Добавлен настраиваемый переключатель формата преобразования WMA в foobar2000, позволяющий выполнять пользовательские настройки для каждого формата. \* Компонент теперь является частью основного дистрибутива foobar2000. \* Незначительные улучшения. Покупки: Страница покупки находится по адресу: Несколько мгновений творческой работы, один простой и интуитивно понятный интерфейс откроют множество новых способов использования медиа для персонализации вашей музыки. ЗАГРУЗКИ: Установите этот пакет .zip, разархивируйте в любую папку, которую вы хотите Это компонент распространения файлов foobar2000 из foo wmaenc. Этот файл является частью пакета приложения barblues.net. Загрузите любые другие файлы для игры здесь: Поддерживать: Это часть программного обеспечения, предоставленного barblues.net. Если у

вас возникнут какие-либо проблемы с программой, пожалуйста, свяжитесь с нами: support@barblues.net Почтовый адрес: barblues.net ПО ЯЩИК 685 156 Миссион Бульвар Карсон-Сити, Невада 89703 ПОДПИСЫВАЙТЕСЬ НА НАС: Альтернативой

# **System Requirements For Foo Wmaenc:**

• Intel® Core™ i3 - 2,4 ГГц • Intel® Core™ i5 - 2,3 ГГц • Intel® Core™ i7 - 2,4 ГГц • AMD Phenom II X4 — 3,0 ГГц • 2 ГБ оперативной памяти • Видеокарта, совместимая с DirectX 10 NVIDIA® GTX 460 или лучше NVIDIA® GTX 560 или лучше NVIDIA® GTX 660 или лучше NVIDIA® GTX 770 или лучше • 512 МБ видеопамяти • Рекомендуется 256 МБ видеопамяти

Related links: